## MPS: Den Betrieb starten

05/14/2024 05:25:53

## **FAQ Article Print**

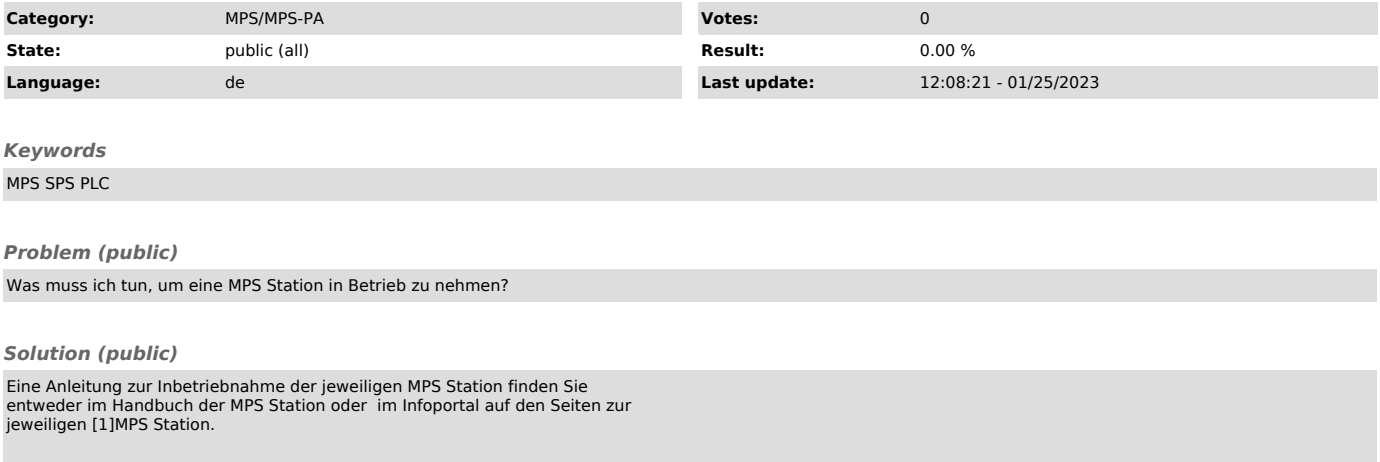

[1] https://ip.festo-didactic.com/InfoPortal/MPS/Hardware/DE/Stations.html